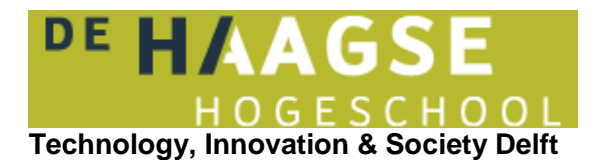

#### **VOORBLAD SCHRIFTELIJKE TOETSEN**

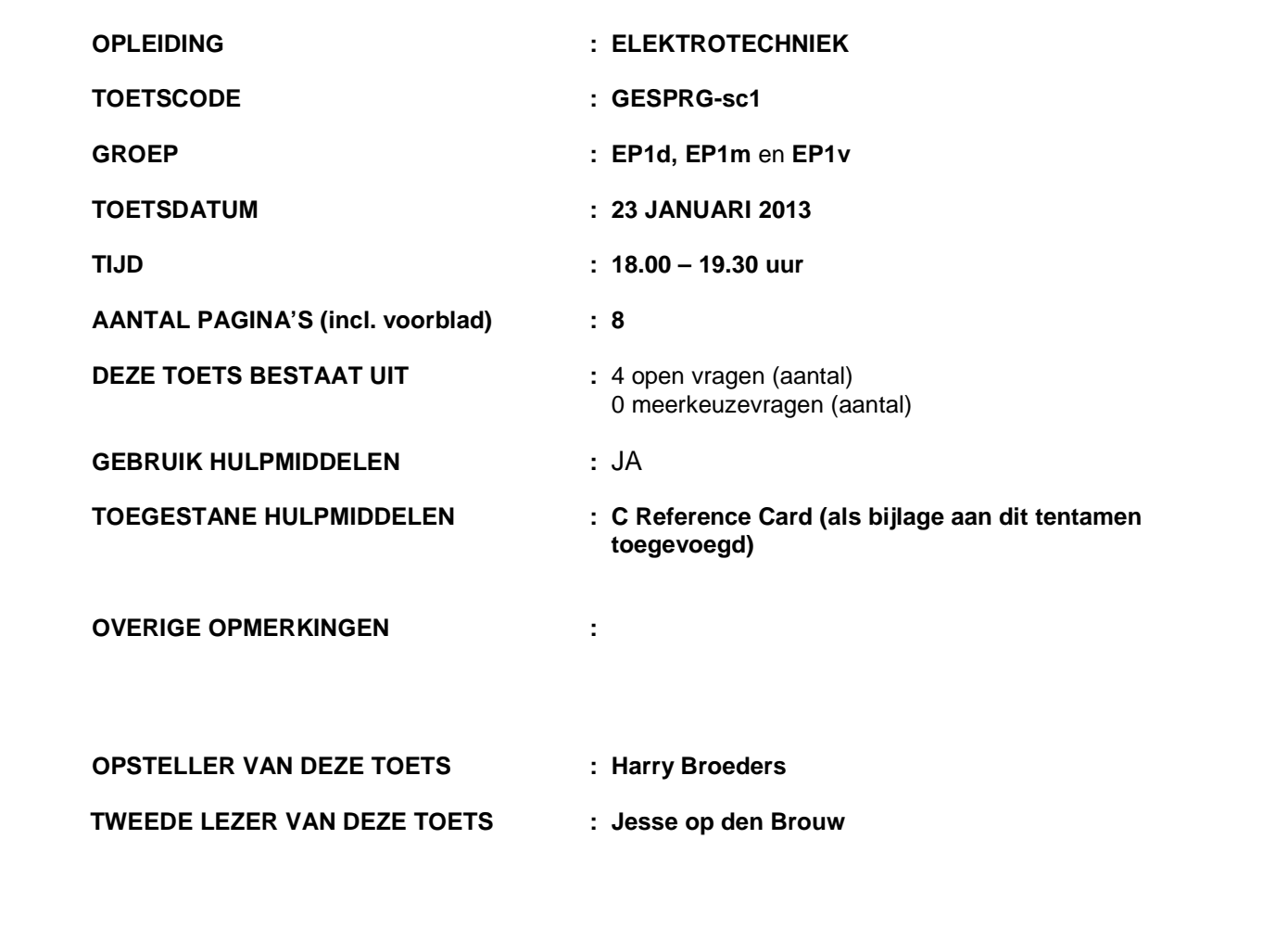

## **BELANGRIJKSTE PUNTEN UIT ARTIKEL 12 VAN DE ONDERWIJS- EN EXAMENREGELING:**

- je dient je via Osiris ingeschreven te hebben voor deze toets
- schrijf je naam, je studentnummer, de toetscode en de naam van de docent meteen op het tentamenpapier
- leg je identiteitsbewijs op de hoek van de tafel
- zet alle elektronische communicatiemiddelen (mobiele telefoon, PDA, etc.) uit en stop deze in je tas; deze mogen niet als calculator of klok worden gebruikt
- je mag het lokaal het eerste halfuur niet verlaten
- volg de instructies op het toetsvoorblad
- steek je hand op als je een vraag hebt

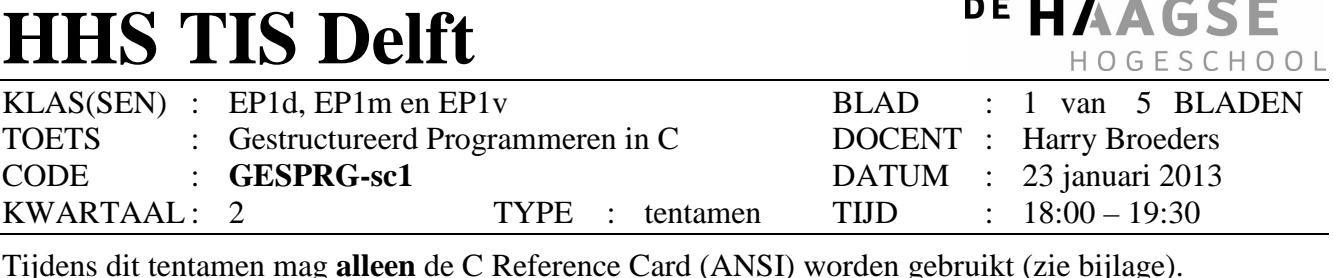

Bij elke opgave staat tussen haakjes het maximale aantal te behalen punten vermeld. Eindcijfer = (aantal behaalde punten + 10) / 10.

**1.** Gegeven is het volgende programma:

#include <stdio.h>

```
int lees_positief_getal(void) { 
      int getal; 
      printf("Geef een positief geheel getal: "); 
    while (scanf("%d", &getal) != 1 || getal \langle = 0 \rangle {
           printf("Dat was niet goed. Probeer het nog eens: "); 
           fflush(stdin); 
      } 
      return getal; 
} 
int main(void) { 
      int i = lees_positief_getal(); 
      printf("Het ingelezen getal is: %d\n", i); 
      fflush(stdin); 
      getchar(); 
      return 0; 
} 
A. ( 5 punten) 
          Werkt het programma nog steeds het zelfde als de regel: 
          while (scanf("%d", \&getal) != 1 || getal <= 0) {
          vervangen wordt door: 
          while (getal <= 0 || scanf("%d", &getal) != 1) {
          Verklaar je antwoord. De antwoorden "ja" en "nee" worden zonder verdere 
          verklaring beide fout gerekend.
```

```
B. ( 5 punten)
```
Het getal 0 wordt in België beschouwd als zowel positief als negatief, in Nederland als niet positief en niet negatief (Bron: Wikipedia). Werkt dit programma correct als we het getal nul **niet** als positief beschouwen? **Verklaar je antwoord.** De antwoorden "ja" en "nee" worden zonder verdere verklaring beide fout gerekend.

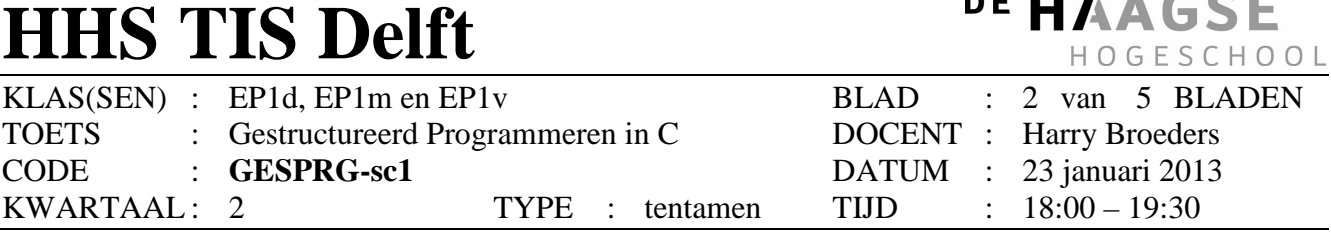

Tijdens dit tentamen mag **alleen** de C Reference Card (ANSI) worden gebruikt (zie bijlage).

## **C.** (10 punten)

Geef de **exacte uitvoer** van dit programma als nadat het programma is gestart de volgende toetsen (kort) worden ingedrukt: A<Enter>A17<Enter>23<Enter>34<Enter>

<Enter> betekent dat de Enter toets (kort) wordt ingedrukt.

#### **D.** (10 punten)

Een magisch vierkant van de orde *n* is een vierkant raster van *n* bij *n* hokjes waarin de getallen 1 t/m *n* 2 zodanig zijn ingevuld dat de kolommen, de rijen en de beide diagonalen alle dezelfde som opleveren. Deze som wordt de magische constante (*m*) genoemd. De waarde van *m* is eenvoudig te bereken met de formule:  $m = n * (n^2 + 1) / 2.$ 

Schrijf een nieuwe main functie waarin de orde van een magisch vierkant (een positief geheel getal) wordt ingelezen. Daarna moet het programma de bij deze orde behorende magische constante afdrukken.

Je mag uiteraard gebruik maken van de functie lees positief getal.

**DE ILLA CCE** 

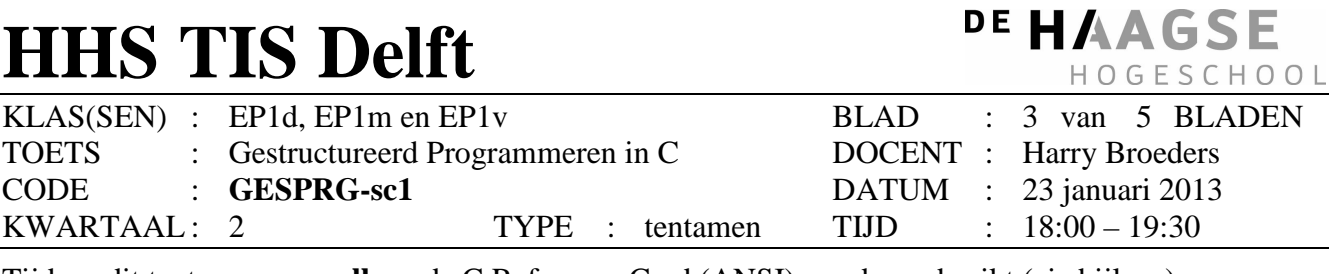

Tijdens dit tentamen mag **alleen** de C Reference Card (ANSI) worden gebruikt (zie bijlage).

**2.** Gegeven is het volgende programma:

```
#include <stdio.h> 
int WTF2(int i, int j) { 
     if (i < 10) { 
        return i * 10 + i;
     } 
    return WTF2(i / 10, j * 10 + i % 10);
} 
int WTF(int i) { 
     return WTF2(i, 0); 
} 
int main(void) { 
    printf("WTF(67080) = %d\nu", WTF(67080)); getchar(); 
     return 0; 
}
```
De naam van de functie heeft geen enkele betekenis.

(15 punten)

Geef de volledige **uitvoer** van dit programma. **Verklaar je antwoord** door duidelijk de uitvoering van het programma te beschrijven of weer te geven.

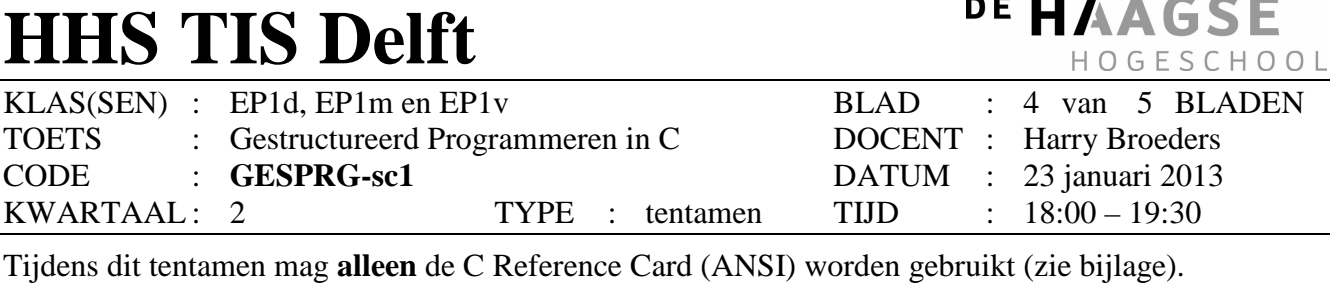

**3.** Een magisch vierkant van de orde 8 is een vierkant raster van 8 bij 8 hokjes waarin de getallen 1 t/m 64 zodanig zijn ingevuld dat de som van elke kolom, de som van elke rij en de som van elk van de 2 diagonalen 260 is.

 Een programmeur heeft 4 functiedeclaraties geschreven die moeten helpen om te bepalen of een vierkant van 8 x 8 magisch is.

```
int checkGetallen(int vierkant[8][8]); 
int checkSomRijen(int vierkant[8][8]); 
 int checkSomKolommen(int vierkant[8][8]); 
 int checkSomDiagonalen(int vierkant[8][8]);
```
 De functie checkGetallen geeft 1 terug als de getallen 1 t/m 64 allemaal exact 1x voorkomen in de parameter vierkant. Als dit niet zo is dan geeft de functie checkGetallen 0 terug. De functie checkSomRijen geeft 1 terug als de som van elke rij van de parameter vierkant 260 is. Als dit niet zo is dan geeft de functie checkSomRijen 0 terug. De functie checkSomKolommen geeft 1 terug als de som van elke kolom van de parameter vierkant 260 is. Als dit niet zo is dan geeft de functie checkSomKolommen 0 terug. De functie checkSomDiagonalen geeft 1 terug als de som van elk van de twee diagonalen van de parameter vierkant 260 is. Als dit niet zo is dan geeft de functie checkSomDiagonalen 0 terug.

## **A.** (10 punten)

Schrijf een functie isMagisch met de volgende functiedeclaratie: int isMagisch(int vierkant[8][8]); Deze functie moet 1 teruggeven als de parameter vierkant een magisch vierkant is. Als dit niet zo is dan moet de functie isMagisch 0 teruggeven. Je mag uiteraard gebruik maken van de functies checkGetallen, checkSomRijen, checkSomKolommen en checkSomDiagonalen.

## **B.** (20 punten)

Schrijf de implementatie (de definitie) van de functie checkSomRijen met de bovenstaande functiedeclaratie en werking.

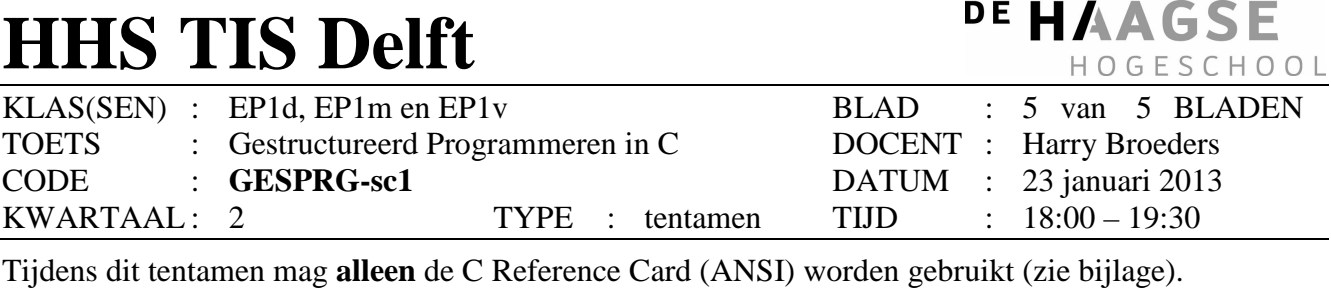

**4.** Sommige C programmeurs schrijven een variabelenaam die bestaat uit meerdere woorden als volgt: dit is een voorbeeld. De verschillende woorden waaruit de variabelenaam bestaat worden gescheiden door een laag streepje (het \_ teken). Ander programmeurs schrijven een variabelenaam die bestaat uit meerdere woorden als volgt: ditIsEenVoorbeeld. De scheiding tussen de verschillende woorden wordt in dit geval met hoofdletters aangegeven. Deze laatste methode wordt CamelCase genoemd.

 Het onderstaande testprogramma moet de volgende uitvoer produceren: ditIsEenVoorbeeld enDitOok

```
#include <stdio.h> 
#include <ctype.h> 
void toCamelCase(char naam[]) { 
     /* DEZE CODE MOET JIJ SCHRIJVEN !*/ 
} 
int main(void) { 
     char voorbeeld1[] = "dit_is_een_voorbeeld"; 
    char voorbeeld2[] = "en dit ook";
     toCamelCase(voorbeeld1); 
     toCamelCase(voorbeeld2); 
     printf("%s %s\n", voorbeeld1, voorbeeld2); 
     getchar(); 
     return 0; 
}
```
(15 punten)

Schrijf de code voor een functie toCamelCase die een variabelenaam waarin de verschillende woorden met lage steepjes zijn gescheiden omzet naar de overeenkomstige variabelenaam in CamelCase.

## C Reference Card (ANSI)

#### Program Structure/Functions function declarations

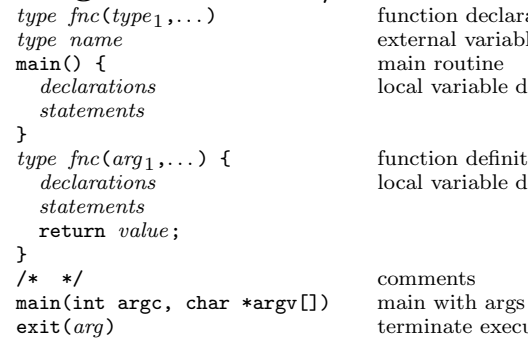

comments terminate execution

function definition declarations local variable declarations

main routine

external variable declarations

local variable declarations

## C Preprocessor

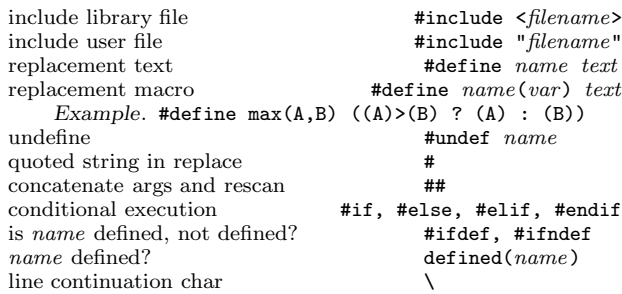

## Data Types/Declarations

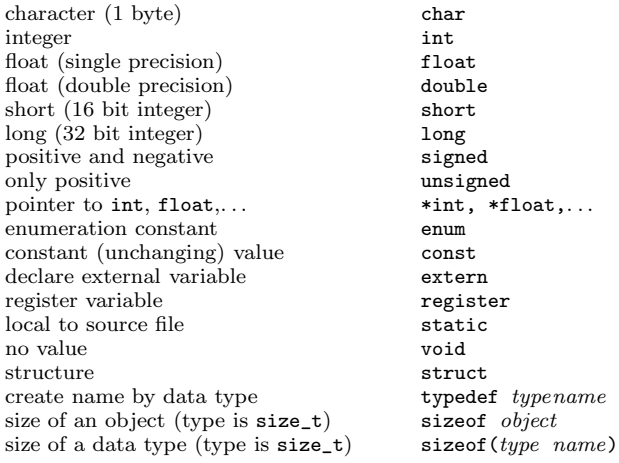

## Initialization

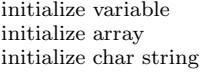

```
type name = valuetype name[] = \{value_1, \ldots\}char name[] = "string"
```
#### Constants

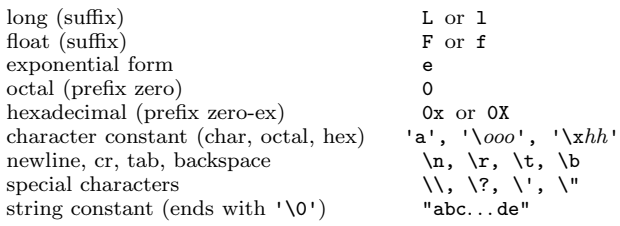

## Pointers, Arrays & Structures

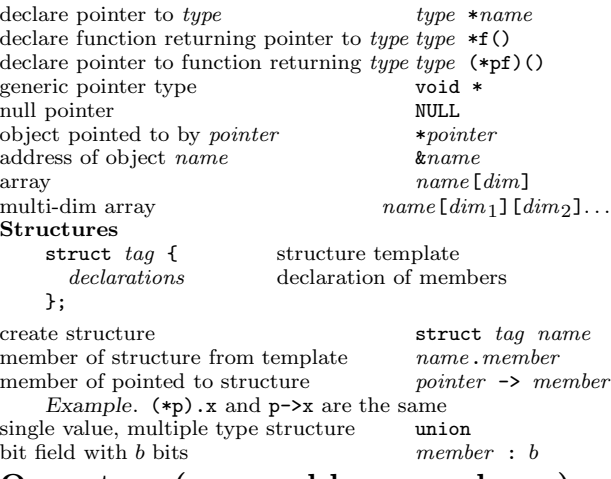

## Operators (grouped by precedence)

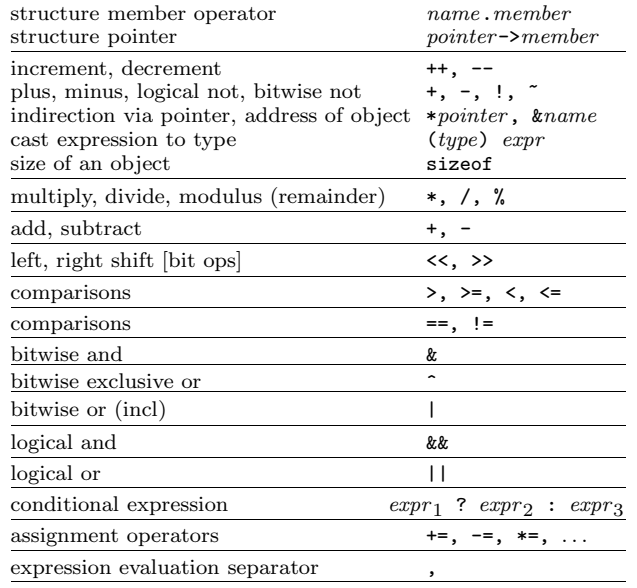

Unary operators, conditional expression and assignment operators group right to left; all others group left to right.

## Flow of Control

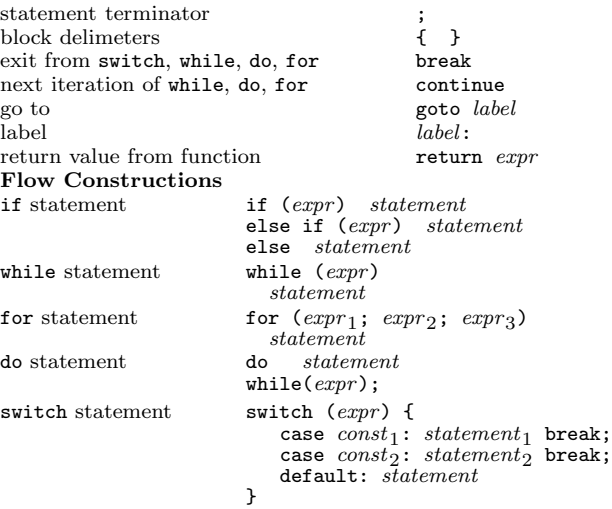

## ANSI Standard Libraries

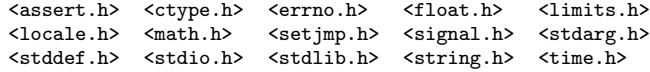

#### Character Class Tests <ctype.h>

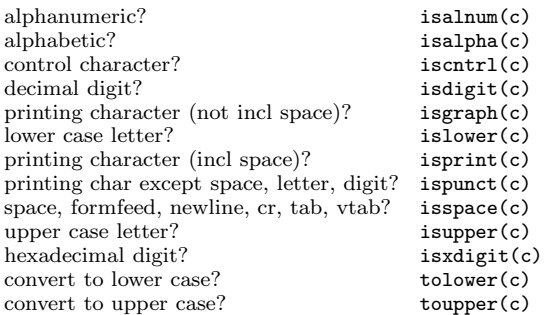

## String Operations <string.h>

s,t are strings, cs,ct are constant strings

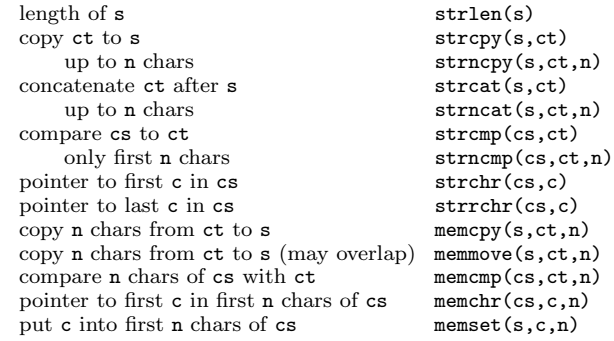

# C Reference Card (ANSI)

#### Input/Output <stdio.h>

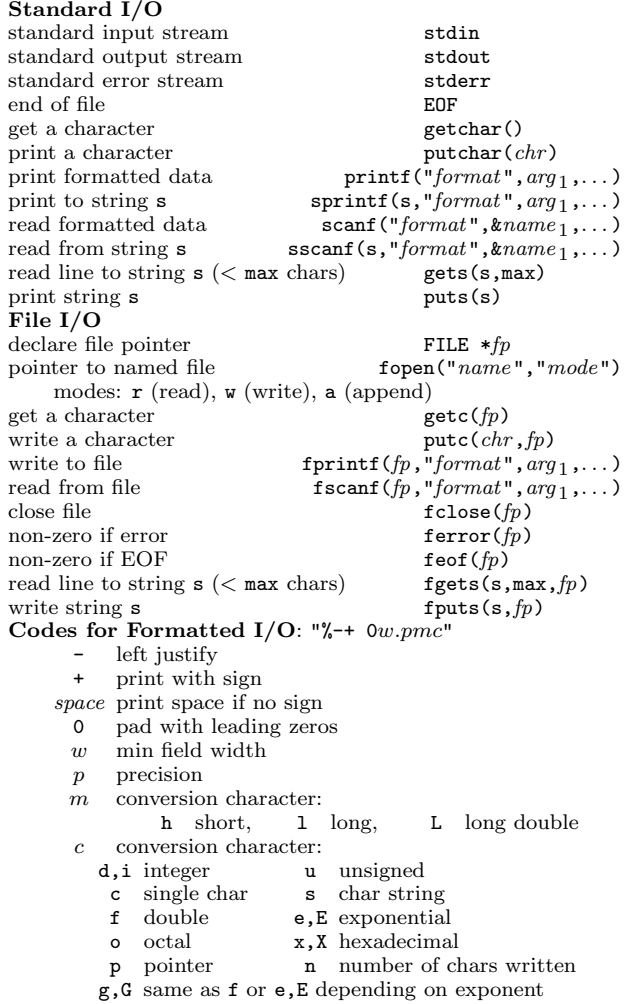

#### Variable Argument Lists <stdarg.h>

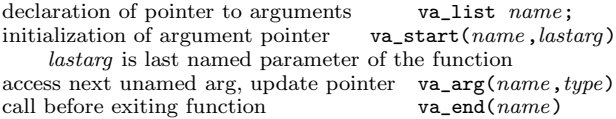

## Standard Utility Functions <stdlib.h>

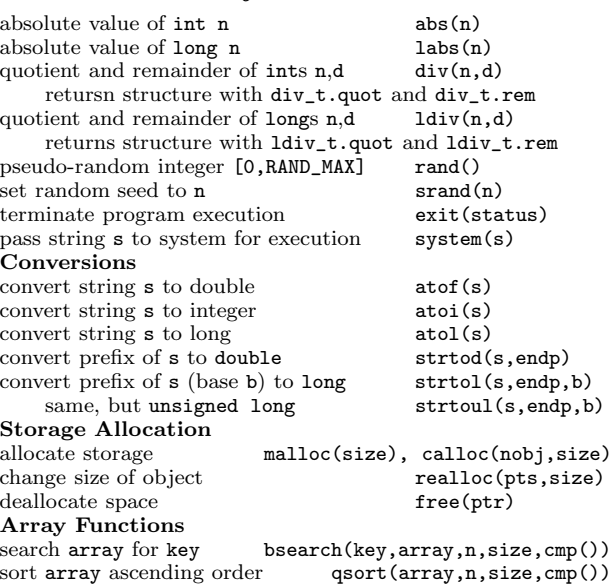

#### Time and Date Functions <time.h>

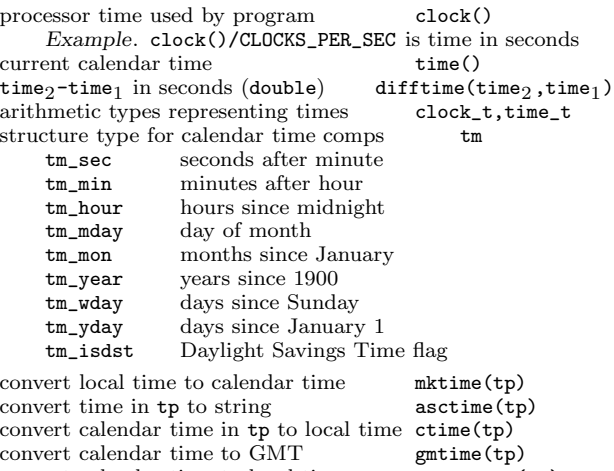

convert calendar time to local time localtime(tp) format date and time info strftime(s,smax,"format ",tp) tp is a pointer to a structure of type tm

#### Mathematical Functions <math.h>

Arguments and returned values are double

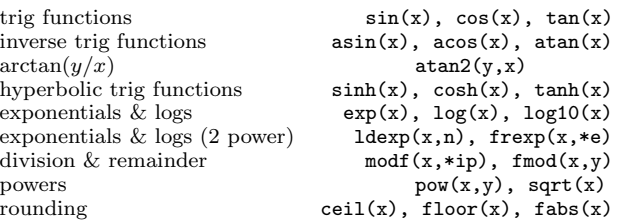

## Integer Type Limits <limits.h>

The numbers given in parentheses are typical values for the constants on a 32-bit Unix system.

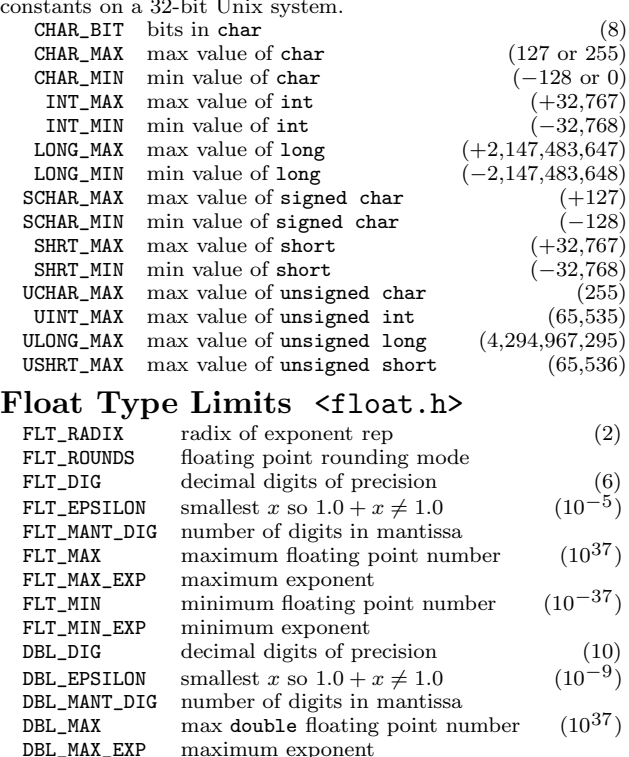

DBL\_MAX\_EXP maximum exponent<br>DBL\_MIN min double floating min double floating point number  $(10^{-37})$ DBL\_MIN\_EXP minimum exponent

#### May 1999 v1.3. Copyright (C) 1999 Joseph H. Silverman

Permission is granted to make and distribute copies of this card provided the copyright notice and this permission notice are preserved on all copies.

Send comments and corrections to J.H. Silverman, Math. Dept., Brown Univ., Providence, RI 02912 USA. (jhs@math.brown.edu)